# **[MS-OXCPERM]: Exchange Access and Operation Permissions Specification**

#### **Intellectual Property Rights Notice for Protocol Documentation**

- **Copyrights**. This protocol documentation is covered by Microsoft copyrights. Regardless of any other terms that are contained in the terms of use for the Microsoft website that hosts this documentation, you may make copies of it in order to develop implementations of the protocols, and may distribute portions of it in your implementations of the protocols or your documentation as necessary to properly document the implementation. This permission also applies to any documents that are referenced in the protocol documentation. **Convergists.** This protocol documentation is covered by Microsoft copyrights.<br>
Regardless of any other terms that are consisted in the terms of use for the terms of the contribution of the protocols, and may distribute to
	- **No Trade Secrets**. Microsoft does not claim any trade secret rights in this documentation.
	- **Patents**. Microsoft has patents that may cover your implementations of the protocols. Neither this notice nor Microsoft's delivery of the documentation grants any licenses under those or any other Microsoft patents. However, the protocols may be covered by Microsoft's Open Specification Promise (available here: http://www.microsoft.com/interop/osp/default.mspx). If you would prefer a written license, or if the protocols are not covered by the OSP, patent licenses are available by contacting protocol@microsoft.com.
	- **Trademarks**. The names of companies and products contained in this documentation may be covered by trademarks or similar intellectual property rights. This notice does not grant any licenses under those rights.

**Reservation of Rights**. All other rights are reserved, and this notice does not grant any rights other than specifically described above, whether by implication, estoppel, or otherwise.

**Preliminary Documentation**. This documentation is preliminary documentation for these protocols. Since the documentation may change between this preliminary version and the final version, there are risks in relying on preliminary documentation. To the extent that you incur additional development obligations or any other costs as a result of relying on this preliminary documentation, you do so at your own risk.

**Tools**. This protocol documentation is intended for use in conjunction with publicly available standard specifications and networking programming art, and assumes that the reader is either familiar with the aforementioned material or has immediate access to it. A protocol specification does not require the use of Microsoft programming tools or programming environments in order for a Licensee to develop an implementation. Licensees who have access to Microsoft programming tools and environments are free to take advantage of them.

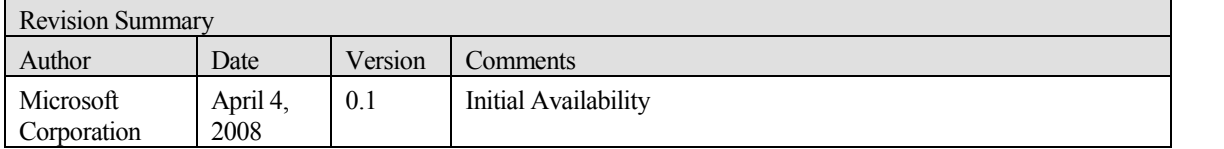

Preliminary Rich

**[MS-OXCPERM] - v0.1** Exchange Access and Operation Permissions Specification Copyright © 2008 Microsoft Corporation. Release: Friday, April 4, 2008

Table of Contents

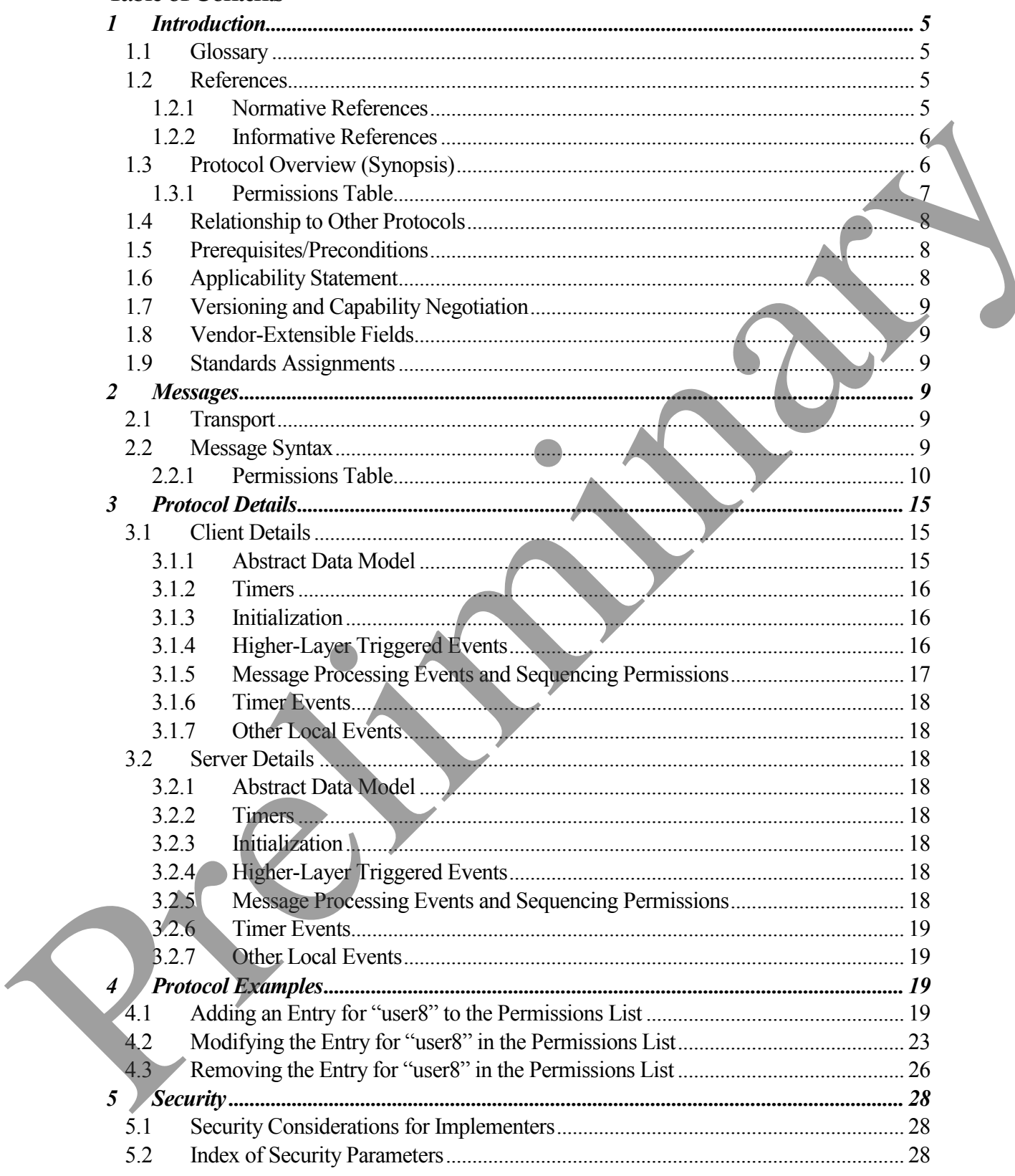

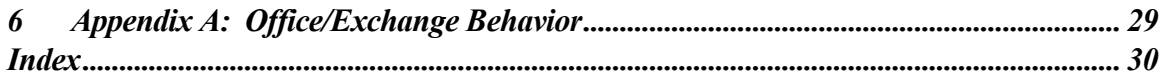

Preliminary Rich

## <span id="page-4-0"></span>**1 Introduction**

This document specifies the Exchange Access and Operation Permissions Protocol, which is used by clients to retrieve and set Permissions on a Folder object.

## <span id="page-4-1"></span>*1.1 Glossary*

The following terms are defined in [MS-OXGLOS]:

**EntryID folder little-endian ROP Unicode** The following terms are defined in the Glossary section of [MS-DTYP] **BYTE WORD** The following terms are specific to this document: **Anonymous Client:** A client that has connected to the server without providing any user credentials <1>. **Default User:** A client that has connected with the credentials of a user who does not have an entry in the **Permissions List**. 1.1 Glossary<br>
The following terms are defined in [MS-OXCEOS]:<br>
Starty Differendian<br>
Row Corporation of the Sibsen section of [MS-DIYP]<br>
The following terms are specific to this document<br>
The following terms are specific to

**Permissions:** Rights to access a **folder** or to perform certain operations on the **folder** based on the credentials of the user making the request.

**Permissions List:** A list of users and the **Permissions** for each of those users.

**MAY, SHOULD, MUST, SHOULD NOT, MUST NOT:** These terms (in all caps) are used as described in [RFC2119]. All statements of optional behavior use either MAY, SHOULD, or SHOULD NOT.

## <span id="page-4-2"></span>*1.2 References*

## <span id="page-4-3"></span>**1.2.1 Normative References**

[MS-DTYP] Microsoft Corporation, "Windows Data Types", March 2007, http://go.microsoft.com/fwlink/?LinkId=111558.

[MS-NSPI] Microsoft Corporation, "Name Service Provider Interface (NSPI) Protocol Specification", April 2008.

[MS-OXCDATA] Microsoft Corporation, "Data Structures Protocol Specification", April 2008.

[MS-OXCFOLD] Microsoft Corporation, "Folder Object Protocol Specification", April 2008.

[MS-OXCPRPT] Microsoft Corporation, "Property and Stream Object Protocol Specification", April 2008.

[MS-OXCROPS] Microsoft Corporation, "Remote Operations (ROP) List and Encoding Protocol Specification", April 2008.

[MS-OXCRPC] Microsoft Corporation, "Wire Format Protocol Specification", April 2008.

[MS-OXCTABL] Microsoft Corporation, "Table Object Protocol Specification", April 2008.

[MS-OXGLOS] Microsoft Corporation, "Office Exchange Protocols Master Glossary", April 2008.

[MS-OXOSFLD] Microsoft Corporation, "Special Folders Protocol Specification", April 2008.

[MS-OXPROPS] Microsoft Corporation, "Office Exchange Protocols Master Property List Specification", April 2008.

[MS-OXWAVLS] Microsoft Corporation, "Availability Web Service Protocol Specification", April 2008.

[MS-XWDVSEC] Microsoft Corporation, "Web Distributed Authoring and Versioning (WebDAV) Protocol: Security Descriptor Extensions Specification", April 2008.

[RFC2119] Bradner, S., "Key words for use in RFCs to Indicate Requirement Levels", BCP 14, RFC 2119, March 1997, http://www.ietf.org/rfc/rfc2119.txt.

## <span id="page-5-0"></span>**1.2.2 Informative References**

None.

## <span id="page-5-1"></span>*1.3 Protocol Overview (Synopsis)*

The Exchange Access and Operation Permissions Protocol [MS-OXCPERM] is used by a client to retrieve and to set a Permissions List on a Folder [MS-OXCFOLD] stored by the server. [MS-OXCREC] Microsoft Corporation, "Wire Formal Protocol Specification", April 2008<br>
IMS-OXCTABL| Microsoft Corporation, "Table Object Protocol Specification", April 2008<br>
IMS-OXCREL) Microsoft Corporation, "Office Fechang

#### <span id="page-6-0"></span>**1.3.1 Permissions Table**

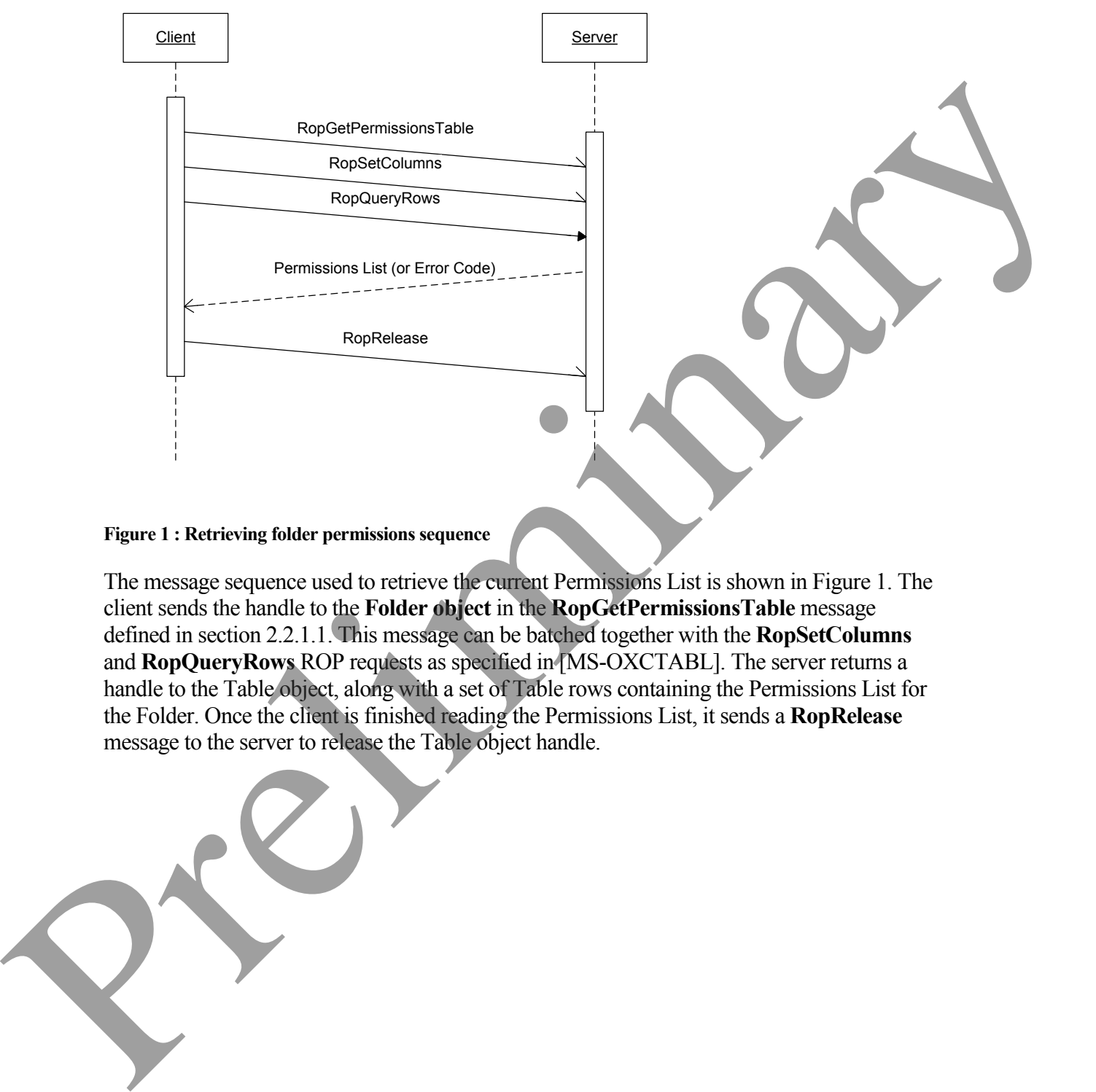

#### <span id="page-6-1"></span>**Figure 1 : Retrieving folder permissions sequence**

The message sequence used to retrieve the current Permissions List is shown in Figure 1. The client sends the handle to the **Folder object** in the **RopGetPermissionsTable** message defined in section 2.2.1.1. This message can be batched together with the **RopSetColumns** and **RopQueryRows** ROP requests as specified in [MS-OXCTABL]. The server returns a handle to the Table object, along with a set of Table rows containing the Permissions List for the Folder. Once the client is finished reading the Permissions List, it sends a **RopRelease** message to the server to release the Table object handle.

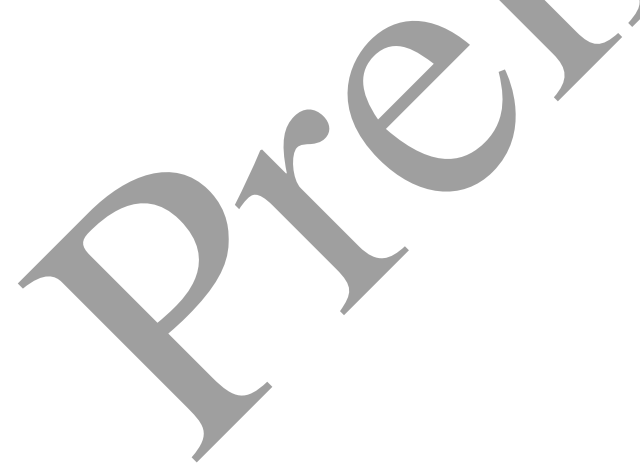

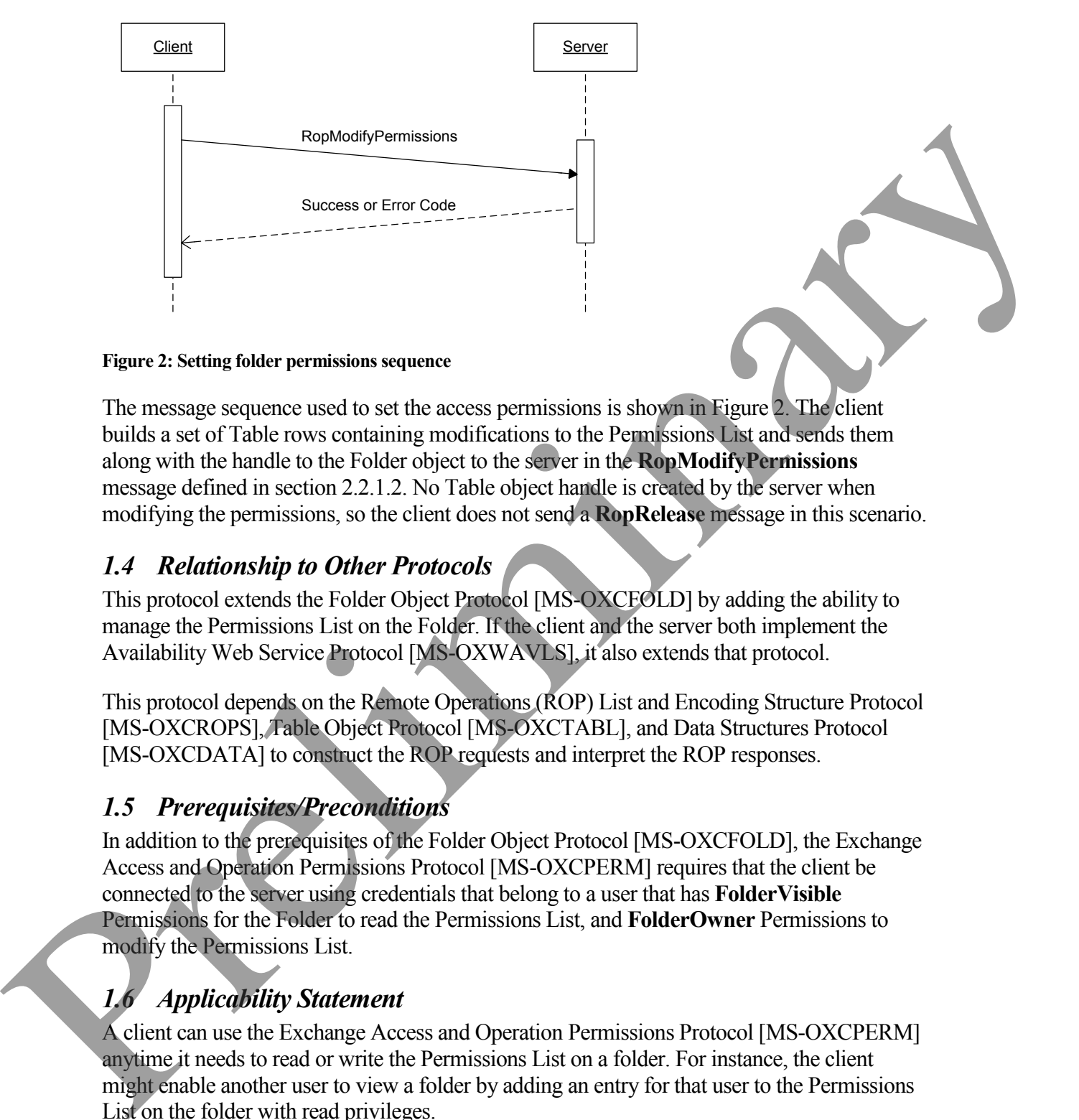

#### <span id="page-7-3"></span>**Figure 2: Setting folder permissions sequence**

The message sequence used to set the access permissions is shown in Figure 2. The client builds a set of Table rows containing modifications to the Permissions List and sends them along with the handle to the Folder object to the server in the **RopModifyPermissions** message defined in section 2.2.1.2. No Table object handle is created by the server when modifying the permissions, so the client does not send a **RopRelease** message in this scenario.

### <span id="page-7-0"></span>*1.4 Relationship to Other Protocols*

This protocol extends the Folder Object Protocol [MS-OXCFOLD] by adding the ability to manage the Permissions List on the Folder. If the client and the server both implement the Availability Web Service Protocol [MS-OXWAVLS], it also extends that protocol.

This protocol depends on the Remote Operations (ROP) List and Encoding Structure Protocol [MS-OXCROPS], Table Object Protocol [MS-OXCTABL], and Data Structures Protocol [MS-OXCDATA] to construct the ROP requests and interpret the ROP responses.

### <span id="page-7-1"></span>*1.5 Prerequisites/Preconditions*

In addition to the prerequisites of the Folder Object Protocol [MS-OXCFOLD], the Exchange Access and Operation Permissions Protocol [MS-OXCPERM] requires that the client be connected to the server using credentials that belong to a user that has **FolderVisible** Permissions for the Folder to read the Permissions List, and **FolderOwner** Permissions to modify the Permissions List.

## <span id="page-7-2"></span>*1.6 Applicability Statement*

A client can use the Exchange Access and Operation Permissions Protocol [MS-OXCPERM] anytime it needs to read or write the Permissions List on a folder. For instance, the client might enable another user to view a folder by adding an entry for that user to the Permissions List on the folder with read privileges.

## <span id="page-8-0"></span>*1.7 Versioning and Capability Negotiation*

**Capability Negotiation:** This protocol does an explicit capability negotiation as specified below in this section.

This protocol can be used to extend the Availability Web Service Protocol [MS-OXWAVLS] when retrieving or setting permissions on the Calendar Folder specified in [MS-OXOSFLD] by retrieving and setting additional Permissions which affect the behavior of the Availability Web Service Protocol. The client first checks the version number returned by the server in the results from **EcDoConnectEx**, as specified in [MS-OXCRPC]. If the server returns a version greater than or equal to 8.0.360.0 <2>, the client includes the **IncludeFreeBusy** flag in the request buffer for both the **RopGetPermissionsTable** and **RopModifyPermissions**  messages. The presence of the **IncludeFreeBusy** flag in the request buffer indicates to the server that the client is capable of extending the Availability Web Service Protocol with the **FreeBusySimple** and **FreeBusyDetailed** Permissions. We have the three persions and the Calendar Folder specified in NS-O.NSET LINE<br>
So relive to the control of the control of the control of the system from the control of the Calendar Street in the Calendar Street in the Cal

### <span id="page-8-1"></span>*1.8 Vendor-Extensible Fields*

None.

### <span id="page-8-2"></span>*1.9 Standards Assignments*

None.

## <span id="page-8-3"></span>**2 Messages**

#### <span id="page-8-4"></span>*2.1 Transport*

The ROP Request Buffers and ROP Response Buffers specified by this protocol are sent to and received from the server respectively using the underlying protocol specified by [MS-OXCROPS].

### <span id="page-8-5"></span>*2.2 Message Syntax*

Before sending any of these requests to the server, the client MUST have successfully logged onto the server using **RopLogon**, and have a valid **LoginIndex** as specified in [MS-OXCROPS].

The client MUST have sent a **RopOpenFolder** request and received a handle to the Folder object on the server. This handle will be included in the request buffers for the ROP requests used in this protocol.

Unless otherwise noted, sizes in this section are expressed in BYTES.

Unless otherwise noted, the fields specified in this section are packed in buffers in the order they appear in this document, without any padding

Unless otherwise noted, the fields specified in this section which are larger than a single BYTE MUST be converted to **little endian** order when packed in buffers and converted from **little endian** order when unpacked.

### <span id="page-9-0"></span>**2.2.1 Permissions Table**

The client MUST send the **RopGetPermissionsTable** and **RopModifyPermissions** messages to retrieve and set the Permissions List on a folder.

## <span id="page-9-1"></span>**2.2.1.1 RopGetPermissionsTable**

The client sends the **RopGetPermissionsTable** request to retrieve a server object handle to a Table Object. The client uses the Table Object as specified in [MS-OXCTABL] to retrieve the current Permissions on a folder.

The syntax of the **RopGetPermissionsTable** request and response buffers are specified in [MS-OXCROPS]. This section specifies the syntax and semantics of various fields that are not fully specified in [MS-OXCROPS].

### *2.2.1.1.1 Request Buffer*

#### **2.2.1.1.1.1 TableFlags**

This is an 8-bit flag structure specified in [MS-OXCROPS]. The flags within this structure are specified in the following table:

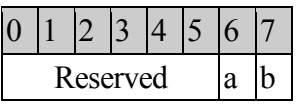

**Reserved:** These bits (bitmask 0xFC) are reserved. They MUST be set to 0 by the client and ignored by the server.

**a:** This bit (bitmask 0x02) is the **IncludeFreeBusy** flag. If this bit is set, the server MUST include the values of the **FreeBusySimple** and **FreeBusyDetailed** bits in the **PidTagMemberRights** property. If this bit is not set, the client MUST ignore the values of those bits. The client SHOULD set this bit if the folder is the Calendar Folder specified in [MS-OXOSFLD] and the server version is greater than or equal to 8.0.360.0 as specified in [MS-OXCRPC]. The client MUST NOT set this bit in any other circumstances. incellent with SI seals the **Eure Controlline and the Controlline Controlline (SI**<br>
The characteristics in the **Permissions Cable**<br>
The characteristics in the Permissions Cable<br>
The characteristics in the **Row of Solar**<br>

**b:** This bit (bitmask 0x01) is reserved. It MUST be set to 0 by the client and ignored by the server.

## *2.2.1.1.2 Response Buffer*

### **2.2.1.1.2.1 ReturnValue**

The **ReturnValue** is a PtypErrorCode value that indicates the result of the operation. To indicate success, the server MUST return 0x00000000. For a list of common error return values, see [MS -OXPROPS].

### **2.2.1.2 RopModifyPermissions**

<span id="page-10-0"></span>The client sends the **RopModifyPermissions** request to create, modify or delete permissions in a folder.

The syntax of the **RopModifyPermissions** request and response buffers are specified in [MS-OXCROPS]. This section specifies the syntax and semantics of various fields that are not fully specified in [MS-OXCROPS].

### <span id="page-10-1"></span>*2.2.1.2.1 Request Buffer*

<span id="page-10-2"></span>This section documents the fields in the ROP request buffer which are not fully documented in [MS-OXCROPS]. Other fields which are fully documented in [MS-OXCROPS] include:

- **ModifyCount**,
- **PermissionData**, and within **PermissionData**:
	- o **PropertyValueCount**, and
	- o **PropertyValues**

#### **2.2.1.2.1.1 ModifyFlags**

This is an 8-bit flag structure specified in [MS-OXCROPS]. The flags within this structure are specified in the following table:

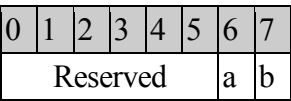

**Reserved:** These bits MUST be set to 0 by the client and ignored by the server.

**a:** This bit (bitmask 0x02) is the **IncludeFreeBusy** flag. If this bit is set, the server MUST use the values of the **FreeBusySimple** and **FreeBusyDetailed** bits in the **PidTagMemberRights** property value when modifying the Folder Permissions. If this bit is not set, the server MUST ignore the values of those bits. The client SHOULD set this bit if the folder is the Calendar Folder specified in [MS-OXOSFLD] and the server version is greater than or equal to 8.0.360.0 as specified in [MS-OXCRPC]. The client MUST NOT set this bit in any other circumstances. U.X.CONOPS). In the section operation is the system and semantics of various lietes that are not introduced a<br>specified in (MS-OXCROPS).<br>This section documents the fields in the ROP request half er which are not fieldy

**b:** This bit (bitmask 0x01) is the **ReplaceRows** flag. If this bit is set, the server MUST replace any existing Folder Permissions, and the client MUST NOT include any **PermissionsDataFlags** field values other than **AddRow** in this request. If this bit is not set, the server MUST modify the existing Folder Permissions with the changes in this request (delete, modify, or add). The client SHOULD NOT set this bit <3>.

#### **2.2.1.2.1.2 PermissionDataFlags**

The following table specifies the allowed values for the **PermissionDataFlags** field of the **Permission Data** structure specified in [MS-OXCROPS].

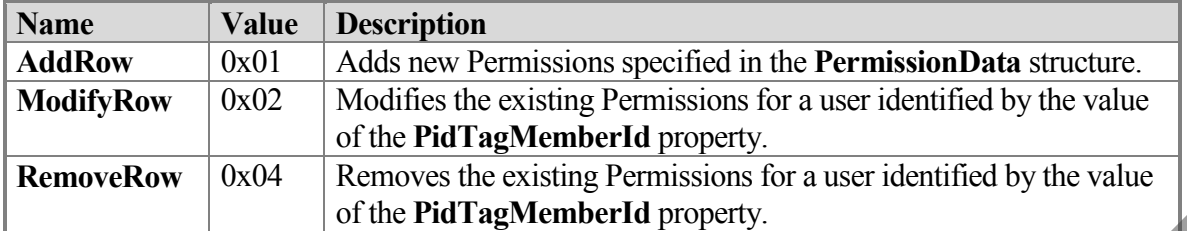

#### **2.2.1.2.1.3 PropertyValues**

This section specifies the set of **PropertyValue** structures specified in [MS-OXCDATA] that can be included in the **PropertyValues** field of the **PermissionData** structure specified in [MS-OXCROPS].

When deleting the entry for a user from the Permissions List, the client MUST include **PidTagMemberId**. The client MUST NOT include any other property.

When adding an entry for a user to the Permissions List, the client MUST NOT include **PidTagMemberId**. The client MUST include **PidTagEntryid** and **PidTagMemberRights**.

When modifying the Permissions for a user, the client MUST NOT include **PidTagEntryid**. The client MUST include **PidTagMemberId** and **PidTagMemberRights**.

Refer to [MS-OXPROPS] and [MS-OXCDATA] for more specification details about properties, property types, and the buffer format of the **PropertyValue** structure.

### *2.2.1.2.2 Response Buffer*

#### **2.2.1.2.2.1 ReturnValue**

The **ReturnValue** is a PtypErrorCode value that indicates the result of the operation. To indicate success, the server MUST return 0x00000000. For a list of common error return values, see [MS-OXPROPS].

### <span id="page-11-0"></span>**2.2.1.3 PidTagEntryid**

This is a variable length binary BLOB which contains an entry ID for the user in the Permissions List, as specified in [MS-NSPI].

When searching for an existing entry for the user in the Permissions List, the client MUST include this property in the ROP request buffer for the **RopSetColumns** request before reading rows from the Table Object returned in the response to **RopGetPermissionsTable**, and the client MUST use this property to identify the entry. If the client does not need to match entries in the Permissions List to specific users, the client SHOULD omit this property from the ROP request buffer for the **RopSetColumns** request. orthomogeneous control of the Maria Control of the Report of the Control of the Control of the Control of the Control of the Control of the Control of the Control of the Control of the Control of the Control of the Control

There is one reserved value for **PidTagEntryid** which is the empty BLOB with a length of zero bytes. This value MUST be used with one of the reserved values for **PidTagMemberId** specified in section [2.2.1.4.](#page-12-0)

## <span id="page-12-0"></span>**2.2.1.4 PidTagMemberId**

This is a PtypInteger64 value containing a unique identifier the messaging server generates for each user. The client MUST NOT specify this property when adding Permissions for a new user, but MUST specify it when modifying or deleting Permissions for a user that already exists in the Permissions List.

The client MUST include this property in the ROP request buffer for the **RopSetColumns** message before reading rows from the Table Object returned in the response to **RopGetPermissionsTable**. The server MUST include this property in those rows.

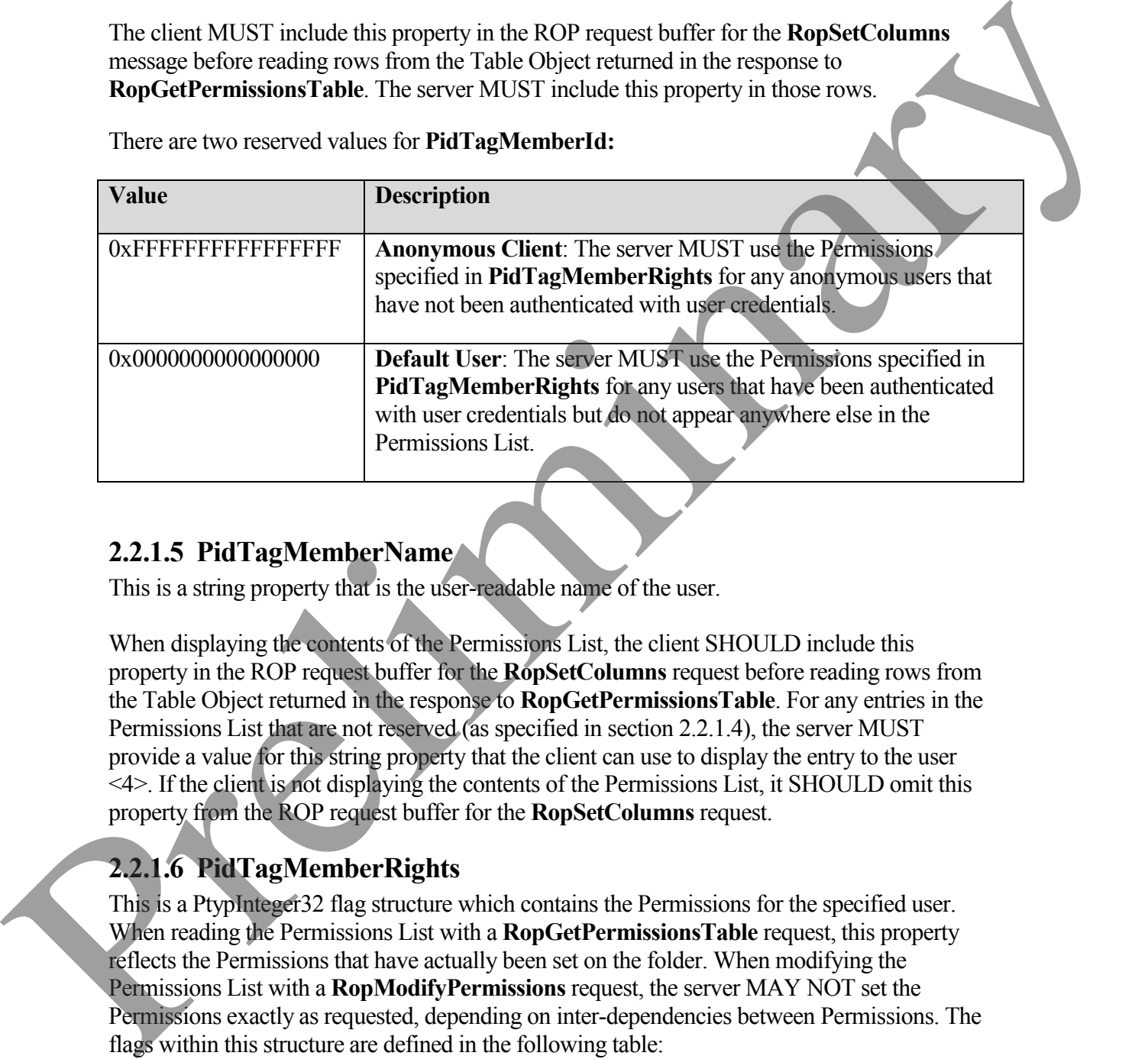

There are two reserved values for **PidTagMemberId:**

## <span id="page-12-1"></span>**2.2.1.5 PidTagMemberName**

This is a string property that is the user-readable name of the user.

When displaying the contents of the Permissions List, the client SHOULD include this property in the ROP request buffer for the **RopSetColumns** request before reading rows from the Table Object returned in the response to **RopGetPermissionsTable**. For any entries in the Permissions List that are not reserved (as specified in section 2.2.1.4), the server MUST provide a value for this string property that the client can use to display the entry to the user <4>. If the client is not displaying the contents of the Permissions List, it SHOULD omit this property from the ROP request buffer for the **RopSetColumns** request.

## <span id="page-12-2"></span>**2.2.1.6 PidTagMemberRights**

This is a PtypInteger32 flag structure which contains the Permissions for the specified user. When reading the Permissions List with a **RopGetPermissionsTable** request, this property reflects the Permissions that have actually been set on the folder. When modifying the Permissions List with a **RopModifyPermissions** request, the server MAY NOT set the Permissions exactly as requested, depending on inter-dependencies between Permissions. The flags within this structure are defined in the following table:

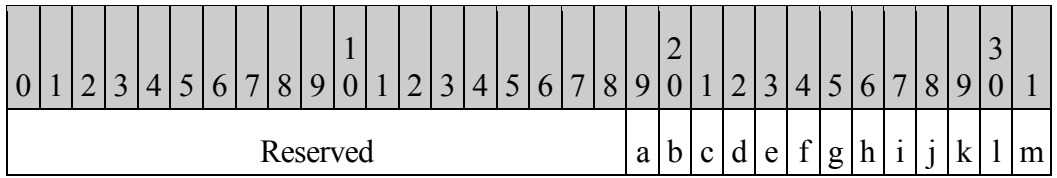

**Reserved:** These bits (bitmask 0xFFFFE000) are reserved. The client and server MUST not set these flags.

**a:** This bit (bitmask 0x00001000) is the **FreeBusyDetailed** flag. If the **IncludeFreeBusy** flag was included in the **ModifyFlags** or **TableFlags** field of the ROP request buffer, this flag indicates that the server MUST allow the specified user's client to retrieve detailed information about the appointments on the calendar through the Availability Web Service Protocol, as specified in [MS-OXWAVLS]. Otherwise, the server MUST NOT allow the specified user's client to see these details. If the client sets this flag, it MUST also set the **FreeBusySimple** flag.

**b:** This bit (bitmask 0x00000800) is the **FreeBusySimple** flag. If the **IncludeFreeBusy** flag was included in the ROP request buffer, this flag indicates that the server MUST allow the specified user's client to retrieve information through the Availability Web Service Protocol, as specified in [MS-OXWAVLS]. Otherwise, the server MUST NOT allow the specified user's client to retrieve information through the Availability Web Service Protocol <5>.

**c:** This bit (bitmask 0x00000400) is the **FolderVisible** flag. If this flag is set, it indicates that the server MUST allow the specified user's client to see the folder in the folder hierarchy table and request a handle for the folder using a **RopOpenFolder** request, as specified in [MS-OXCFOLD]. If the client sets the **ReadAny** flag or the **FolderOwner** flag, the server MUST set this flag as well.

**d:** This bit (bitmask 0x00000200) is the **FolderContact** flag. If this flag is set, it indicates that the server MUST include the specified user in any list of administrative contacts associated with the folder. If this flag is not set, the server MUST NOT include the specified user in any such list. If neither this flag nor the **FolderOwner** flag is set, the specified user's client SHOULD NOT display the Permissions List for this folder <6>. If the client sets this flag for the reserved **Default User** or **Anonymous Client** entries, the server MUST ignore this flag and it MUST NOT apply this flag to those entries. Reserved: These buts (bitmask (of FFFFE000) are reserved. The client and server MUST not<br>act these flags.<br>
at This bit (bitmask 0x00001000) is the FreeBuy Detailed flag. If the Include FreeBuy) the<br>
was included in the Mo

**e:** This bit (bitmask 0x00000100) is the **FolderOwner** flag. If this flag is set, the server MUST allow the specified user's client to modify properties set on the folder itself, including the folder Permissions. If this flag is not set, the server MUST NOT allow the specified user's client to make those modifications.

**f:** This bit (bitmask 0x00000080) is the **CreateSubFolder** flag. If this flag is set, the server MUST allow the specified user's client to create new folders within the folder. If this flag is not set, the server MUST NOT allow the use's client to create new folders within the folder.

**g:** This bit (bitmask 0x00000040) is the **DeleteAny** flag. If this flag is set, the server MUST allow the specified user's client to delete any Message Object in the folder. If this flag is not set, the server MUST NOT allow the use's client to delete Message Objects that are owned by other users.

**h:** This bit (bitmask 0x00000020) is the **EditAny** flag. If this flag is set, the server MUST allow the specified user's client to modify any Message Object in the folder. If this flag is not set, the server MUST NOT allow the use's client to modify Message Objects that are owned by other users.

**i:** This bit (bitmask 0x00000010) is the **DeleteOwned** flag. If this flag is set, the server MUST allow the specified user's client to delete any Message Object in the folder that was created by that user. If this flag is not set, the server MUST NOT allow the use's client to delete Message Objects that were created by that user. If the client sets the **DeleteAny** flag, the server MUST set this flag as well. allow the goarital user's client is mostly any Message Object in the follow. This day is not the following the state of the state of the state of the state of the state of the state of the state of the state of the state

**j:** This bit (bitmask 0x00000008) is the **EditOwned** flag. If this flag is set, the server MUST allow the specified user's client to modify any Message Object in the folder that was created by that user. If this flag is not set, the server MUST NOT allow the use's client to modify Message Objects that were created by that user. If the client sets the **EditAny** flag, the server MUST set this flag as well.

**k:** This bit (bitmask 0x00000004) is reserved. The client and server MUST NOT set this flag, and the server MUST ignore it if it is set.

**l:** This bit (bitmask 0x00000002) is the **Create** flag. If this flag is set, the server MUST allow the specified user's client to create new Message Objects in the folder. If this flag is not set, the server MUST NOT allow the use's client to create new Message Objects in the folder.

**m:** This bit (bitmask 0x00000001) is the **ReadAny** flag. If this flag is set, the server MUST allow the specified user's client to read any Message Object in the folder. If this flag is not set, the server MUST NOT allow the use's client to read Message Objects that are owned by other users.

The client MUST include this property in the ROP request buffer for the **RopSetColumns** message before reading rows from the Table Object returned in the response to **RopGetPermissionsTable**. The server MUST include this property in those rows.

# <span id="page-14-0"></span>**3 Protocol Details**

## <span id="page-14-1"></span>*3.1 Client Details*

## <span id="page-14-2"></span>**3.1.1 Abstract Data Model**

This section describes a conceptual model of possible data organization that an implementation maintains to participate in this protocol. The described organization is provided to facilitate the explanation of how the protocol behaves. This document does not mandate that implementations adhere to this model as long as their external behavior is consistent with that described in this document.

**Permissions:** A set of actions that a user is allowed to perform on the Folder Object or on Message Objects contained the Folder Object.

**Permissions List:** A list of users and the Permissions for each user on the Folder Object. This list can also include Permissions for an **Anonymous Client** and Permissions for a **Default User**.

<span id="page-15-0"></span>**3.1.2 Timers**

None.

### <span id="page-15-1"></span>**3.1.3 Initialization**

None.

### <span id="page-15-2"></span>**3.1.4 Higher-Layer Triggered Events**

### <span id="page-15-3"></span>**3.1.4.1 Retrieving Folder Permissions**

Before retrieving the Permissions List from a folder, the client MAY attempt to open a stream handle on the folder's **PidTagNtSecurityDescriptorAsXml** property, using a **RopOpenStream** request <7>. If the client sends this request, the server MUST return an error code of **ecNotImplemented** instead of satisfying the request. Per[m](#page-9-1)issions Lists: A list of users and the Permissions for each user on the Folder Object. This<br>
list en adso include Permissions for an Anonymous Client and Permissions for a Default<br>
User.<br>
2.1.2 Timers<br>
2.1.3 Initializ

To retrieve the current Permissions List from a folder, the client SHOULD send the following ROP requests to the server:

- **RopGetPermissionsTable**, as specified in section 2.2.1.1.
- **RopSetColumns**, with a column set that includes some or all of the following properties:
	- o **PidTagEntryid**, as specified in section 2.2.1.3.
	- o **PidTagMemberId**, as specified in section 2.2.1.4.
	- o **PidTagMemberName**, as specified in section 2.2.1.5.
	- **PidTagMemberRights**, as specified in section 2.2.1.6.
- **RopQueryRows**, as specified in [MS-OXCTABL].

If all of the ROP requests above succeed, the result buffer for the **RopQueryRows** ROP MUST contain a **PropertyRowSet** structure, as specified in [MS-OXCDATA]. The client MUST extract the Permissions list from the properties in the **PropertyRowSet**.

If the **RopGetPermissionsTable** request succeeded, the client MUST release the Table Object by sending a **RopRelease** request to the server.

### <span id="page-16-2"></span>**3.1.4.2 Adding Folder Permissions**

To add new Permissions to the Permissions List, the client MUST send a **RopModifyPermissions** request to the server. The client MUST use **AddRow** for the **PermissionDataFlags** field on any **PermissionData** structure in the request buffer. The client MUST include **PropertyValue** structures in the **PermissionData** structure containing values for the following properties:

- **PidTagEntryid**
- **PidTagMemberRights**

The client MAY include the **ReplaceRows** flag in the **RopModifyPermissions** request buffer<8>, in which case all of the **PermissionData** structures in the request buffer MUST use **AddRow** for the **PermissionDataFlags** field. If the client does not include the **ReplaceRows** flag, it MUST retrieve the existing Permissions List as specified in section 3.1.4.1 and use the **PidTagMemberId** property to modify the Permissions for any users that already exist in the Permissions List, as specified in section 3.1.4.3. For the following properties.<br>
• Prid TagPetroyide States Characterizes in the RopMuddicPer[m](#page-15-3)issions when<br>
The distributed b[in](#page-16-1)ary and the Robuse-Rows flux in the RopMuddicPermissions when<br>
the distributed binary of the Pres

## <span id="page-16-1"></span>**3.1.4.3 Modifying Folder Permissions**

To modify existing Permissions in the Permissions List, the client MUST retrieve the existing Permissions List as specified in section 3.1.4.1 to get the value of the **PidTagMemberId**  property assigned to the specified user in the Permissions List.

The client MUST send a **RopModifyPermissions** request to the server. The client MUST use **ModifyRow** for the **PermissionDataFlags** field on any **PermissionData** structure in the request buffer. The client MUST include **PropertyValue** structures in the **PermissionData**  structure containing values for the following properties:

- **PidTagMemberId**
- **PidTagMemberRights**

## **3.1.4.4 Removing Folder Permissions**

To remove Permissions in the Permissions List, the client MUST retrieve the existing Permissions List as specified in section 3.1.4.1 to get the value of the **PidTagMemberId**  property assigned to the specified user in the Permissions List.

The client MUST send a **RopModifyPermissions** request to the server. The client MUST use **RemoveRow** for the **PermissionDataFlags** field on any **PermissionData** structure in the request buffer. The client MUST include **PropertyValue** structures in the **PermissionData**  structure containing values for the following properties:

## **PidTagMemberId**

### <span id="page-16-0"></span>**3.1.5 Message Processing Events and Sequencing Permissions**

None.

## <span id="page-17-0"></span>**3.1.6 Timer Events**

None.

<span id="page-17-1"></span>**3.1.7 Other Local Events**

None.

## <span id="page-17-2"></span>*3.2 Server Details*

### <span id="page-17-3"></span>**3.2.1 Abstract Data Model**

The Abstract Data Model for the client and server roles is the same.

### <span id="page-17-4"></span>**3.2.2 Timers**

None.

## <span id="page-17-5"></span>**3.2.3 Initialization**

None.

## <span id="page-17-6"></span>**3.2.4 Higher-Layer Triggered Events**

## **3.2.4.1 Accessing Folders**

When a client sends a request to the server to access a folder as specified by [MS-OXCFOLD], the server MUST allow or deny the request based on the Permissions List for the folder and any user credentials that the client provided when making the request. If the client did not provide any user credentials, the server MUST use the Permissions that have been set for the **Anonymous Client** in the Permissions List. If the client provided user credentials for a user that is included in the Permissions List, either explicitly or through membership in a group that is included in the Permissions List, the server MUST use the Permissions for that user. If the client provided user credentials for a user that is not otherwise included in the Permissions List, the server MUST use the Permissions for the **Default User**. 3.2 Server Details<br>
3.2.1 Abstract Data Model<br>
The Abstract Data Model<br>
The Abstract Data Model<br>
2.2.3 Timers<br>
3.2.2 Timers<br>
3.2.4 Higher-Layer Triggered Events<br>
3.2.4 Higher-Layer Triggered Events<br>
3.2.4 Higher-Layer Tri

## <span id="page-17-7"></span>**3.2.5 Message Processing Events and Sequencing Permissions**

## **3.2.5.1 RopGetPermissionsTable**

When the server receives a **RopGetPermissionsTable** request from the client, the server MUST check to see if the user has been assigned **FolderVisible** Permissions for the folder. If the user does not have **FolderVisible** Permissions, the server MUST return an error result. If the user does have **FolderVisible** Permissions, the server MUST return a server object handle to a Table Object which can be used to retrieve the Permissions List from the folder, as defined in section 3.1.4.1.

# **3.2.5.2 RopModifyPermissions**

When the server receives a **RopModifyPermissions** request from the client, the server MUST check to see if the user has been assigned **FolderOwner** Permissions for the folder. If the user does not have **FolderOwner** Permissions, the server MUST return an error result. If the user

*18 of 30*

does have **FolderOwner** Permissions, the server MUST update the Permissions List for the folder with the **PermissionData** structures in the request buffer, as specified in section [2.2.1.2.1.](#page-10-1)

## <span id="page-18-4"></span>**3.2.5.3 Reading PidTagNtSecurityDescriptorAsXml**

When the server receives a **RopOpenStream** request for the **PidTagNtSecurityDescriptorAsXml** string property on a folder, the server MUST return an error code of **ecNotImplemented** rather than satisfying the request, as defined in section 3.1.4.1.

### <span id="page-18-0"></span>**3.2.6 Timer Events**

None.

### <span id="page-18-1"></span>**3.2.7 Other Local Events**

None.

## <span id="page-18-2"></span>**4 Protocol Examples**

## <span id="page-18-3"></span>*4.1 Adding an Entry for "user8" to the Permissions List*

In this example, the client is adding an entry for "user8" to the Permissions List on the Calendar folder. The client in this example starts by trying to read the deprecated **PidTagNtSecurityDescriptorAsXml** string property, as defined in section 3.2.5.3. The client sends the following request:

RopOpenStream

```
RopId: 0x2B
                      LogonId: 0
                      InputHandleIndex: 1 (HSOT=0x000001DA)
                      OutputHandleIndex: 2 (HSOT=0xFFFFFFFF)
                      PropertyTag:
                               PidTagNtSecurityDescriptorAsXml: 0x0E6A001F (PT_UNICODE)
                      OpenModeFlags: 0x00 ReadOnly rights
When the server between kinetic torrest and the preliminary the material of the server MUST return and<br>
Preliminary NSecretify Description AXMI string preparty in a folder, the server MUST return on<br>
and calculated reflec
```
9 bytes total in this ROP  $rop(1)$ , iLogon $(1)$ , iHsot $(1)$ , data 0000: 2B 00 01 02 1F 00 6A 0E-00

The server returns the following response buffer, indicating that it does not support the **PidTagNtSecurityDescriptorAsXml** string property on this folder.

#### RopOpenStream

RopId: 0x2B InputHandleIndex: 2 (HSOT=0xFFFFFFFF) ReturnValue: ecNotImplemented (0x80040102)

6 bytes total in this ROP

**[MS-OXCPERM] - v0.1** Exchange Access and Operation Permissions Specification Copyright © 2008 Microsoft Corporation. Release: Friday, April 4, 2008

rop(1), iHsot(1), StatusCode(4), data 0000: 2B 02 02 01 04 80

The client in this example falls back to using **RopGetPermissionsTable** as defined in section [3.1.4.1.](#page-15-3) The client sends the following ROP requests, batched together into a single RPC.

#### RopGetPermissionsTable

RopId: 0x3E LogonId: 0 InputHandleIndex: 0 (HSOT=0x000001DA) NewPermissionsHandleIndex: 1 (HSOT=0xFFFFFFFF) TableFlags: 0x02 IncludeFreeBusy

5 bytes total in this ROP rop(1), iLogon(1), iHsot(1), data 0000: 3E 00 00 01 02

#### RopSetColumns

RopId: 0x12 LogonId: 0 InputHandleIndex: 1 (HSOT=0xFFFFFFFF) WantAsync: 0x00 Wait PropertyValueCount: 4 (0x04) PidTagMemberId: 0x66710014 (PT\_I8) PidTagMemberName: 0x6672001F (PT\_UNICODE) PidTagMemberRights: 0x66730003 (PT\_LONG) RopCore<br>
Road d. 0.52<br>
Logards 10 (HSOT=0x600001DA)<br>
Logards and Local device (HSOT=0x600001DA)<br>
Aparthmetical device (HSOT=0x6FFFFFFFF)<br>
TableThgs. 6x62 Include reedings<br>  $\frac{2}{3}$ <br>  $\frac{2}{3}$ <br>  $\frac{2}{3}$ <br>  $\frac{2}{3}$ <br>  $\frac{2$ 

PidTagEntryid: 0x0FFF0102 (PT\_BINARY)

22 bytes total in this ROP rop(1), iLogon(1), iHsot(1), data

0000: 12 00 01 00 04 00 14 00-71 66 1F 00 72 66 03 00 .......qf..rf.. 0010: 73 66 02 01 FF 0F sf....

#### RopQueryRows

RopId: 0x15 LogonId: 0 InputHandleIndex: 1 (HSOT=0xFFFFFFFFF) WantCurrentRow: 0 - Advance WantForwardRead: 1 - True RowCount: 0x1000 (4096)

7 bytes total in this ROP  $rop(1)$ , iLogon(1), iHsot(1), data 0000: 15 00 01 00 01 00 10

The server returns the following response buffer with the **PermissionData** structures containing the current Permissions List:

RopGetPermissionsTable RopId: 0x3E

#### **[MS-OXCPERM] - v0.1**

Exchange Access and Operation Permissions Specification Copyright © 2008 Microsoft Corporation. Release: Friday, April 4, 2008

#### InputHandleIndex: 1 (HSOT=0x000000CA) ReturnValue: ecNone (success) (0x00000000)

6 bytes total in this ROP  $rop(1)$ , iHsot $(1)$ , StatusCode $(4)$ , data 0000: 3E 01 00 00 00 00

#### RopSetColumns

RopId: 0x12 InputHandleIndex: 1 (HSOT=0x000000CA) ReturnValue: ecNone (success) (0x00000000) CompletionStatus: TBLSTAT\_COMPLETE (0x00)

7 bytes total in this ROP rop(1), iHsot(1), StatusCode(4), data 0000: 12 01 00 00 00 00 00

#### RopQueryRows

RopId: 0x15 InputHandleIndex: 1 (HSOT=0x000000CA) ReturnValue: ecNone (success) (0x00000000) Bookmark: 0x02 BOOKMARK\_END RowCount: 2 RowPropertyArray: RowPropertyArray[1/2]: HasError: 0 PropertyArray: PropertyValueCount: 4 PidTagMemberId: 0x66710014 (PT\_I8) 0x0000000000000000 PidTagMemberName: 0x6672001F (PT\_UNICODE) (null) PidTagMemberRights: 0x66730003 (PT\_LONG) 0x00000800 (2048) PidTagEntryid: 0x0FFF0102 (PT\_BINARY) 0 Bytes RowPropertyArray[2/2]: HasError: 0 PropertyArray: PropertyValueCount: 4 PidTagMemberId: 0x66710014 (PT\_I8) 0xFFFFFFFFFFFFFFFF PidTagMemberName: 0x6672001F (PT\_UNICODE) "Anonymous" PidTagMemberRights: 0x66730003 (PT\_LONG) 0x00000000 (0) RepSect/humser<br>
Republication (ERSOT=USIONORICA)<br>
mapplementaline exPorte (ERSOT=USIONORICA)<br>
Complementains TRI STAT\_COMPLETE (0x00)<br>
The relation of the state and contract (0x00)<br>
The relation of the state and contract PidTagEntryid: 0x0FFF0102 (PT\_BINARY)

#### 0 Bytes

61 bytes total in this ROP  $rop(1)$ , iHsot $(1)$ , StatusCode $(4)$ , data 0000: 15 01 00 00 00 00 02 02-00 00 00 00 00 00 00 00 ................ 0010: 00 00 00 00 00 08 00 00-00 00 00 FF FF FF FF FF ................ 0020: FF FF FF 41 00 6E 00 6F-00 6E 00 79 00 6D 00 6F ...A.n.o.n.y.m.o 0030: 00 75 00 73 00 00 00 00-00 00 00 00 00 00 .u.s.........

The Permissions List on this folder starts out with two entries. The **Default User** entry has the **FreeBusySimple** Permissions (0x00000800) in this folder. The **Anonymous Client** entry has no Permissions (0x00000000) in this folder.

The client sends the following **RopModifyPermissions** request to add "user8" to the Permissions List with **FreeBusyDetailed**, **FreeBusySimple**, **FolderVisible**, **FolderContact**, **FolderOwner**, **CreateSubFolder**, **DeleteAny**, **EditAny**, **DeleteOwned**, **EditOwned**, **Create**, and **ReadAny** Permissions (0x00001FFB) in this folder:

RopModifyPermissions

RopId: 0x40 LogonId: 0 InputHandleIndex: 2 (HSOT=0x000001da) ModifyFlags: 0x02 IncludeFreeBusy ModifyCount: 1 Parsing row: 1 PermissionsDataFlags: 0x01 AddRow PropertyValueCount: 2 (0x02)

PidTagEntryid: 0x0FFF0102 (PT\_BINARY)

124 Bytes

0000: 00 00 00 00 DC A7 40 C8-C0 42 10 1A B4 B9 08 00 ......@..B...... 0010: 2B 2F E1 82 01 00 00 00-00 00 00 00 2F 6F 3D 46 +/........../o=F 0020: 69 72 73 74 20 4F 72 67-61 6E 69 7A 61 74 69 6F irst Organizatio 0030: 6E 2F 6F 75 3D 45 78 63-68 61 6E 67 65 20 41 64 n/ou=Exchange Ad 0040: 6D 69 6E 69 73 74 72 61-74 69 76 65 20 47 72 6F ministrative Gro 0050: 75 70 20 28 46 59 44 49-42 4F 48 46 32 33 53 50 up (FYDIBOHF23SP 0060: 44 4C 54 29 2F 63 6E 3D-52 65 63 69 70 69 65 6E DLT)/cn=Recipien 0070: 74 73 2F 63 6E 3D 75 73-65 72 38 00 ts/cn=user8.

#### PidTagMemberRights: 0x66730003 (PT\_LONG) 0x00001FFB (8187)

147 bytes total in this ROP  $rop(1)$ ,  $ilogon(1)$ ,  $ilsot(1)$ , data 0000: 40 00 02 02 01 00 01 02-00 02 01 FF 0F 7C 00 00 @............... 0010: 00 00 00 DC A7 40 C8 C0-42 10 1A B4 B9 08 00 2B .....@..B......+ 0020: 2F E1 82 01 00 00 00 00-00 00 00 2F 6F 3D 46 69 /........../o=Fi 0030: 72 73 74 20 4F 72 67 61-6E 69 7A 61 74 69 6F 6E rst Organization 0040: 2F 6F 75 3D 45 78 63 68-61 6E 67 65 20 41 64 6D /ou=Exchange Adm 0050: 69 6E 69 73 74 72 61 74-69 76 65 20 47 72 6F 75 inistrative Grou 0060: 70 20 28 46 59 44 49 42-4F 48 46 32 33 53 50 44 p (FYDIBOHF23SPD 0070: 4C 54 29 2F 63 6E 3D 52-65 63 69 70 69 65 6E 74 LT)/cn=Recipient The Permissions I at the state of the Model of the Charles Control in the Charles Control in the Solidary The Definite Republic Control in the Solidary The Republic Control in the Solidary Theorem and Permissions (Notice 0080: 73 2F 63 6E 3D 75 73 65-72 38 00 03 00 73 66 FB s/cn=user8...sf.

0090: 1F 00 00

The server returns the following response buffer, indicating that it successfully updated the Permissions List for the folder:

RopModifyPermissions

RopId: 0x40 InputHandleIndex: 2 (HSOT=0x000001DA) ReturnValue: ecNone (success) (0x00000000)

6 bytes total in this ROP rop(1), iHsot(1), StatusCode(4), data 0000: 40 02 00 00 00 00

#### <span id="page-22-0"></span>*4.2 Modifying the Entry for "user8" in the Permissions List*

In this example, the client is modifying the entry for "user8" in the Permissions List on the Calendar folder. First the client needs to read the Permissions List to get the value of the **PidTagMemberId** property for "user8" as defined in section 3.1.4.1. The client sends the same **RopGetPermissionsTable, RopSetColumns,** and **RopQueryRows** requests as in the example in section 4.1. The server returns the following response buffer with the **PermissionData** structures containing the current Permissions List: Rople (b.46)<br>
I[n](#page-15-3)put familiendes: 2 (HSOT (b.000001DA)<br>
ReturnValues extents (secures) (0.000000000)<br>
ReturnValues extensions (b.0000000000)<br>  $\frac{1}{2}$  and  $\frac{1}{2}$  and  $\frac{1}{2}$  and  $\frac{1}{2}$  and  $\frac{1}{2}$  are  $\frac{1}{2}$ 

RopGetPermissionsTable

RopId: 0x3E InputHandleIndex: 1 (HSOT=0x000000CA) ReturnValue: ecNone (success) (0x00000000)

```
6 bytes total in this ROP
rop(1), iHsot(1), StatusCode(4), data
0000: 3E 01 00 00 00 00
```
RopSetColumns

RopId: 0x12 InputHandleIndex: 1 (HSOT=0x000000CA) ReturnValue: ecNone (success) (0x00000000) CompletionStatus: TBLSTAT\_COMPLETE (0x00)

bytes total in this ROP rop(1), iHsot(1), StatusCode(4), data 0000: 12 01 00 00 00 00 00

#### RopQueryRows

RopId:  $0x15$ InputHandleIndex: 1 (HSOT=0x000000CA) ReturnValue: ecNone (success) (0x00000000) Bookmark: 0x02 BOOKMARK\_END RowCount: 3 RowPropertyArray: RowPropertyArray[1/3]:

#### **[MS-OXCPERM] - v0.1**

Exchange Access and Operation Permissions Specification Copyright © 2008 Microsoft Corporation. Release: Friday, April 4, 2008

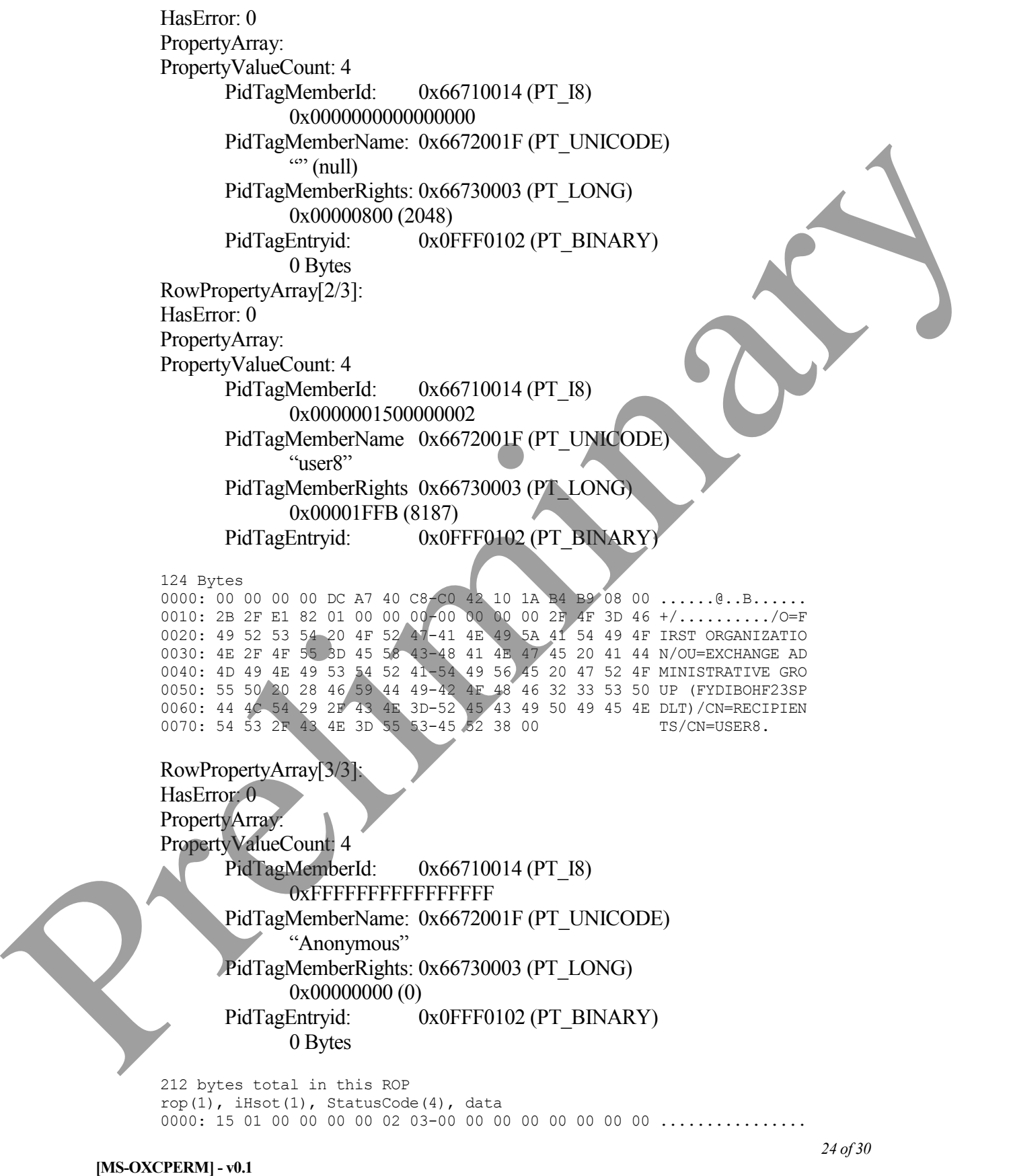

Exchange Access and Operation Permissions Specification Copyright © 2008 Microsoft Corporation. Release: Friday, April 4, 2008

0010: 00 00 00 00 00 08 00 00-00 00 00 02 00 00 00 15 ................ 0020: 00 00 00 75 00 73 00 65-00 72 00 38 00 00 00 FB ...u.s.e.r.8.... 0030: 1F 00 00 7C 00 00 00 00-00 DC A7 40 C8 C0 42 10 ...|.......@..B. 0040: 1A B4 B9 08 00 2B 2F E1-82 01 00 00 00 00 00 00 .....+/......... 0050: 00 2F 4F 3D 46 49 52 53-54 20 4F 52 47 41 4E 49 ./O=FIRST ORGANI 0060: 5A 41 54 49 4F 4E 2F 4F-55 3D 45 58 43 48 41 4E ZATION/OU=EXCHAN 0070: 47 45 20 41 44 4D 49 4E-49 53 54 52 41 54 49 56 GE ADMINISTRATIV 0080: 45 20 47 52 4F 55 50 20-28 46 59 44 49 42 4F 48 E GROUP (FYDIBOH 0090: 46 32 33 53 50 44 4C 54-29 2F 43 4E 3D 52 45 43 F23SPDLT)/CN=REC 00a0: 49 50 49 45 4E 54 53 2F-43 4E 3D 55 53 45 52 38 IPIENTS/CN=USER8 00b0: 00 00 FF FF FF FF FF FF-FF FF 41 00 6E 00 6F 00 ..........A.n.o. 00c0: 6E 00 79 00 6D 00 6F 00-75 00 73 00 00 00 00 00 n.y.m.o.u.s..... 00d0: 00 00 00 00

The Permissions List on this folder now has an entry for "user8" with the **PidTagMemberRights** property value of 0x00001FFB that the client set in the previous example. The value of the **PidTagMemberId** property for "user8" is 0x0000001500000002. With that property value, the client can now send the following **RopModifyPermissions** request to change the Permissions for "user8" from 0x00001FFB to 0x00001800 (**FreeBusyDetailed** and **FreeBusySimple**):

RopModifyPermissions

RopId: 0x40 LogonId: 0 InputHandleIndex: 0 (HSOT=0x000001DA) ModifyFlags: 0x02 IncludeFreeBusy ModifyCount: 1 Parsing row: 1 PermissionsDataFlags: 0x02 ModifyRow PropertyValueCount: 2 (0x02) PidTagMemberId: 0x66710014 (PT\_I8) 0x00000015000000002 PidTagMemberRights: 0x66730003 (PT\_LONG) 0x00001800 (6144) 9906: 24 22 33 32 34 42 42 32 34 42 42 32 4 42 32 4 32 4 42 3 4 42 4 42 4 42 4 42 4 42 4 42 4 42 4 42 4 42 4 42 4 42 4 42 4 42 4 42 4 42 4 42 4 42 4 42 4 42 4 42 4 42 4 42 4 42 4 42 4 42 4 42 4 42 4 42 4 42 4 42 4 42 4 4

29 bytes total in this ROP  $rop(1)$ , iLogon $(1)$ , iHsot $(1)$ , data 0000:  $40\ 00\ 00\ 02\ 01\ 00\ 02\ 02-00\ 14\ 00\ 71\ 66\ 02\ 00\ 00\ 0...$ ........qf... 0010: 00 15 00 00 00 03 00 73-66 00 18 00 00 .......sf....

The server returns the following response buffer, indicating that it successfully updated the Permissions List for the folder:

#### RopModifyPermissions

RopId: 0x40 InputHandleIndex: 0 (HSOT=0x000001DA) ReturnValue: ecNone (success) (0x00000000)

6 bytes total in this ROP rop(1), iHsot(1), StatusCode(4), data 0000: 40 00 00 00 00 00

#### **[MS-OXCPERM] - v0.1** Exchange Access and Operation Permissions Specification Copyright © 2008 Microsoft Corporation. Release: Friday, April 4, 2008

#### <span id="page-25-0"></span>*4.3 Removing the Entry for "user8" in the Permissions List*

In this example, the client is removing the entry for "user8" from the Permissions List on the Calendar folder. First, the client needs to read the Permissions List to get the value of the **PidTagMemberId** property for "user8" as defined in sectio[n 3.1.4.1.](#page-15-3) The client sends the same **RopGetPermissionsTable, RopSetColumns,** and **RopQueryRows** requests as in the example in section [4.1.](#page-18-3) The server returns the following response buffer with the **PermissionData** structures containing the current Permissions List:

#### RopGetPermissionsTable

RopId: 0x3E InputHandleIndex: 1 (HSOT=0x000000CA) ReturnValue: ecNone (success) (0x00000000)

6 bytes total in this ROP rop(1), iHsot(1), StatusCode(4), data 0000: 3E 01 00 00 00 00

#### RopSetColumns

RopId: 0x12 InputHandleIndex: 1 (HSOT=0x000000CA) ReturnValue: ecNone (success) (0x00000000) CompletionStatus: TBLSTAT\_COMPLETE (0x00)

7 bytes total in this ROP rop(1), iHsot(1), StatusCode(4), data 0000: 12 01 00 00 00 00 00

#### RopQueryRows

RopId: 0x15 InputHandleIndex: 1 (HSOT=0x000000CA) ReturnValue: ecNone (success) (0x00000000) Bookmark: 0x02 BOOKMARK\_END RowCount: 3 RowPropertyArray: RowPropertyArray[1/3]: HasError: 0 PropertyArray: PropertyValueCount: 4 PidTagMemberId: 0x66710014 (PT\_I8) 0x0000000000000000 PidTagMemberName: 0x6672001F (PT\_UNICODE)  $\cdots$  (null) PidTagMemberRights: 0x66730003 (PT\_LONG) 0x00000800 (2048) PidTagEntryid: 0x0FFF0102 (PT\_BINARY) 0 Bytes example massions rat. The serve features containing the current Permissions Table<br>
Reported that structures containing the current Permissions Table<br>
Reported that the relations of the Control of the Control of the Contro RowPropertyArray[2/3]:

HasError: 0 PropertyArray: PropertyValueCount: 4 PidTagMemberId: 0x66710014 (PT\_I8) 0x0000001500000002 PidTagMemberName 0x6672001F (PT\_UNICODE) "user8" PidTagMemberRights 0x66730003 (PT\_LONG) 0x00001800 (6144) PidTagEntryid: 0x0FFF0102 (PT\_BINARY) 124 Bytes 0000: 00 00 00 00 DC A7 40 C8-C0 42 10 1A B4 B9 08 00 ......@..B.. 0010: 2B 2F E1 82 01 00 00 00-00 00 00 00 2F 4F 3D 46 +/.........../0=F 0020: 49 52 53 54 20 4F 52 47-41 4E 49 5A 41 54 49 4F IRST ORGANIZATIO 0030: 4E 2F 4F 55 3D 45 58 43-48 41 4E 47 45 20 41 44 N/OU=EXCHANGE AD 0040: 4D 49 4E 49 53 54 52 41-54 49 56 45 20 47 52 4F MINISTRATIVE GRO 0050: 55 50 20 28 46 59 44 49-42 4F 48 46 32 33 53 50 UP (FYDIBOHF23SF 0060: 44 4C 54 29 2F 43 4E 3D-52 45 43 49 50 49 45 4E DLT)/CN=RECIPIEN 0070: 54 53 2F 43 4E 3D 55 53-45 52 38 00 TS/CN=USER8 RowPropertyArray[3/3]: HasError: 0 PropertyArray: PropertyValueCount: 4 PidTagMemberId: 0x66710014 (PT\_I8) 0xFFFFFFFFFFFFFFFF PidTagMemberName: 0x6672001F (PT\_UNICODE) "Anonymous" PidTagMemberRights: 0x66730003 (PT\_LONG) 0x00000000 (0) PidTagEntryid: 0x0FFF0102 (PT\_BINARY) 0 Bytes 212 bytes total in this ROP rop(1), iHsot(1), StatusCode(4), data 0000: 15 01 00 00 00 00 02 03-00 00 00 00 00 00 00 00 ................ 0010: 00 00 00 00 00 08 00 00-00 00 00 02 00 00 00 15 ................ 0020: 00 00 00 75 00 73 00 65-00 72 00 38 00 00 00 00 ...u.s.e.r.8.... 0030: 18 00 00 7C 00 00 00 00-00 DC A7 40 C8 C0 42 10 ... | ....... @.. B. 0040: 1A B4 B9 08 00 2B 2F E1-82 01 00 00 00 00 00 00 .....+/......... 0050: 00 2F 4F 3D 46 49 52 53-54 20 4F 52 47 41 4E 49 ./O=FIRST ORGANI 0060: 5A 41 54 49 4F 4E 2F 4F-55 3D 45 58 43 48 41 4E ZATION/OU=EXCHAN 0070: 47 45 20 41 44 4D 49 4E-49 53 54 52 41 54 49 56 GE ADMINISTRATIV 0080: 45 20 47 52 4F 55 50 20-28 46 59 44 49 42 4F 48 E GROUP (FYDIBOH 0090: 46 32 33 53 50 44 4C 54-29 2F 43 4E 3D 52 45 43 F23SPDLT)/CN=REC 00a0: 49 50 49 45 4E 54 53 2F-43 4E 3D 55 53 45 52 38 IPIENTS/CN=USER8 00b0: 00 00 FF FF FF FF FF FF-FF FF 41 00 6E 00 6F 00 ..........A.n.o. 00c0: 6E 00 79 00 6D 00 6F 00-75 00 73 00 00 00 00 00 n.y.m.o.u.s..... Pure present to the control of the control of the control of the control of the control of the control of the control of the control of the control of the control of the control of the control of the control of the contro 00d0: 00 00 00 00 ....

**[MS-OXCPERM] - v0.1** Exchange Access and Operation Permissions Specification Copyright © 2008 Microsoft Corporation. Release: Friday, April 4, 2008

The Permissions List on this folder now has an entry for "user8" with the **PidTagMemberRights** property value of 0x00001800 that the client set in the previous example. The value of the **PidTagMemberId** property for "user8" is 0x0000001500000002 again. With that property value, the client can now send the following **RopModifyPermissions** request to remove the Permissions for "user8" from the Permissions List:

RopModifyPermissions

RopId: 0x40 LogonId: 0 InputHandleIndex: 0 (HSOT=0x000001DA) ModifyFlags: 0x02 IncludeFreeBusy ModifyCount: 1 Parsing row: 1 PermissionsDataFlags: 0x02 RemoveRow PropertyValueCount: 1 (0x01) PidTagMemberId: 0x66710014 (PT\_I8) 0x0000001500000002 Exp. Modify Permissions<br>
RepModify Acrossis Republic (https://disco.org/1976114.000001114)<br>
Premissions 11:<br>
Tragentic (0.1 Include Free Hange<br>
Modify Come 1<br>
Permissions 2 and 2<br>
Permissions 2 and 2<br>
Presence 1 (10x11)<br>

21 bytes total in this ROP rop(1), iLogon(1), iHsot(1), data 0000: 40 00 00 02 01 00 04 01-00 14 00 71 66 02 00 00  $0...$ ........qf... 0010: 00 15 00 00 00

The server returns the following response buffer, indicating that it successfully updated the Permissions List for the folder:

RopModifyPermissions

RopId: 0x40 InputHandleIndex: 0 (HSOT=0x000001DA) ReturnValue: ecNone (success) (0x00000000)

6 bytes total in this ROP rop(1), iHsot(1), StatusCode(4), data 0000: 40 00 00 00 00 00

<span id="page-27-0"></span>**5 Security**

## <span id="page-27-1"></span>*5.1 Security Considerations for Implementers*

Implementers of this protocol MUST be sure to enforce the **FolderVisible, FolderContact,**  and **FolderOwner** permissions properly. General security considerations pertaining to the underlying ROP transport protocol as specified in [MS-OXCROPS] do apply.

<span id="page-27-2"></span>*5.2 Index of Security Parameters* None.

## <span id="page-28-0"></span>**6 Appendix A: Office/Exchange Behavior**

The information in this specification is applicable to the following versions of Office/Exchange:

- Office 2003 with Service Pack 3 applied
- Exchange 2003 with Service Pack 2 applied
- Office 2007 with Service Pack 1 applied
- Exchange 2007 with Service Pack 1 applied

Exceptions, if any, are noted below. Unless otherwise specified, any statement of optional behavior in this specification prescribed using the terms SHOULD or SHOULD NOT implies Office/Exchange behavior in accordance with the SHOULD or SHOULD NOT prescription. Unless otherwise specified, the term MAY implies that Office/Exchange does not follow the prescription

 $\overline{a}$ <1> Section 1.1: The underlying ROP and RPC transports used by this protocol do not allow a client to connect to the server without providing user credentials. These permissions would only apply to clients that are using protocols other than the ROP and RPC transports to connect to the server.

<2> Section 1.7: Exchange 2007 SP1 returns a version number greater than this, and Exchange 2003 SP2 returns a version number less than this.

<3> Section 0: Neither Outlook 2003 SP3 nor Outlook 2007 SP1 includes the **ReplaceRows**  flag in the **RopModifyPermissions** request buffer.

<4> Section 2.2.1.5: Exchange 2003 SP2 and Exchange 2007 SP1 provide the client with the string "Anonymous" for the **Anonymous Client** entry and the empty string "" for the **Default User** entry.

<5> Section 2.2.1.6: Exchange 2007 SP1 includes the **FreeBusySimple** flag by default in the Calendar Folder (see [MS-OXOSFLD]) for the **Default User** and for any non-reserved user entries in the Permissions List, and it adds the **FreeBusyDetails** to any entries that have **ReadAny** set. Exchange 2007 SP1 uses these defaults until the client modifies the

Permissions List with the **IncludeFreeBusy** flag set in **ModifyFlags** to set them. <6> Section 2.2.1.6: Outlook 2003 SP2 and Outlook 2007 SP1 do not display the full Permissions List unless the user has **FolderOwner** or **FolderContact** Permissions for the folder. If the user does not have either of those Permissions, Outlook 2003 SP2 and Outlook 2007 SP1 will only display the Permissions for that user on the folder by reading the PidTagRights property, as specified in [MS-OXCFOLD]. • Exchange 2003 with Service Pack 2 applied<br>
• Christopa 2003 with Service Pack 1 applied<br>
• Facturings: 2003 with Service Pack 1 applied<br>
• Facturings: 2007 with Service Pack 1 applied<br>
Facturings: Office the state of th

<7> Section 3.1.4.1: Outlook 2003 SP2 and Outlook 2007 SP1 do make this request, but they depend on the request failing.

<8> Section 3.1.4.2: Neither Outlook 2003 SP2 nor Outlook 2007 SP1 includes the **ReplaceRows**  flag in the **RopModifyPermissions** request buffer.

## <span id="page-29-0"></span>**Index**

```
Adding an entry for "user8" to the permissions list, 19
            Applicability statement, 8
            Client details, 15
            Glossary, 5
            Index of security parameters, 28
            Informative references, 6
            Introduction, 5
            Message syntax, 9
            Messages, 9
               Message syntax, 9
               Transport, 9
            Modifying the entry for "user8" in the Permissions List, 23
            Normative references, 5
            Office/Exchange behavior, 29
            Prerequisites/preconditions, 8
            Protocol details, 15
               Client details, 15
               Server details, 18
            Protocol examples, 19
               Adding an entry for "user8" to the Permissions List, 19
               Modifying the entry for "user8" in the Permissions List, 23
               Removing the entry for "user8" in the Permissions List, 26
            Protocol overview (synopsis), 6
            References, 5
               Informative references, 6
               Normative references, 5
            Relationship to other protocols, 8
            Removing the entry for "user8" in the Permissions List, 26
            Security, 28
               Index of security parameters, 28
               Security considerations for implementers, 28
            Security considerations for implementers, 28
            Standards assignments, 9
            Transport, 9
            Vendor-extensible fields, 9
            Versioning and 
capability negotiation, 9Circuit chains, 15<br>
Giosanty, 5<br>
Index of scannity promusters, 28<br>
Informative references, 6<br>
Internative references, 6<br>
Message systems, 9<br>
Message systems, 9<br>
Message systems, 9<br>
Message systems, 9<br>
Message systems, 9<br>
```